credit card activity into a spreadsheet format to begin categorization of data

### **Step 2**

Post transactions based on Form1040, Sch.C categories & separate business/personal spending

activity directly into web app that can be used to collaborate w/ accountant

### **Step 2**

Sort/separate money in & money out transactions into deposits & spending that relate to business activity only

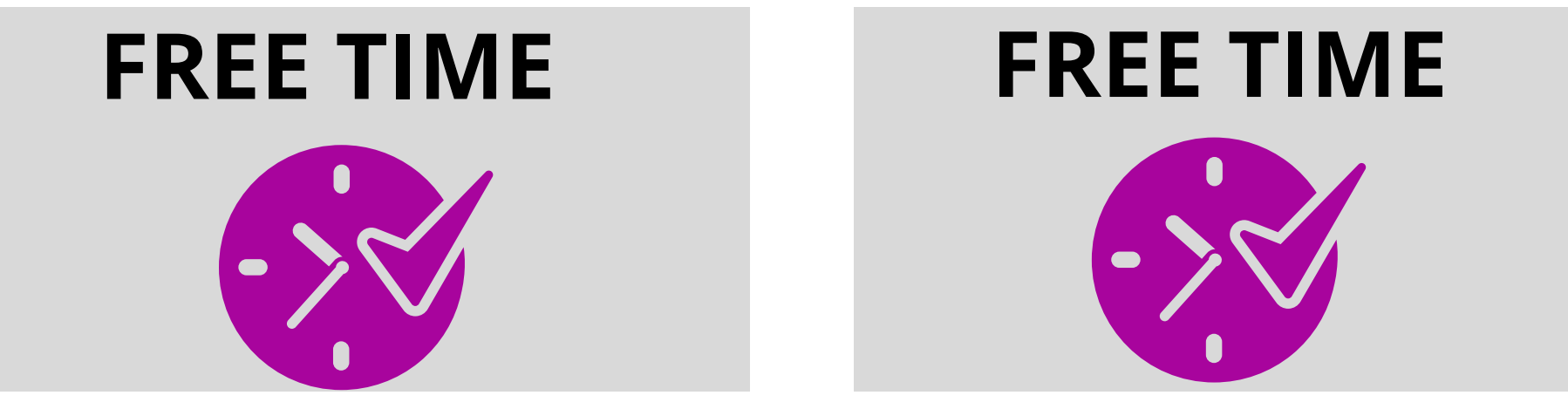

#### **Step 3**

Utilize electronic, automated reports to monitor finances & prepare for tax time

### **Step 4**

Utilize Mileage & Taxes features to save taxes & stay compliant year-round

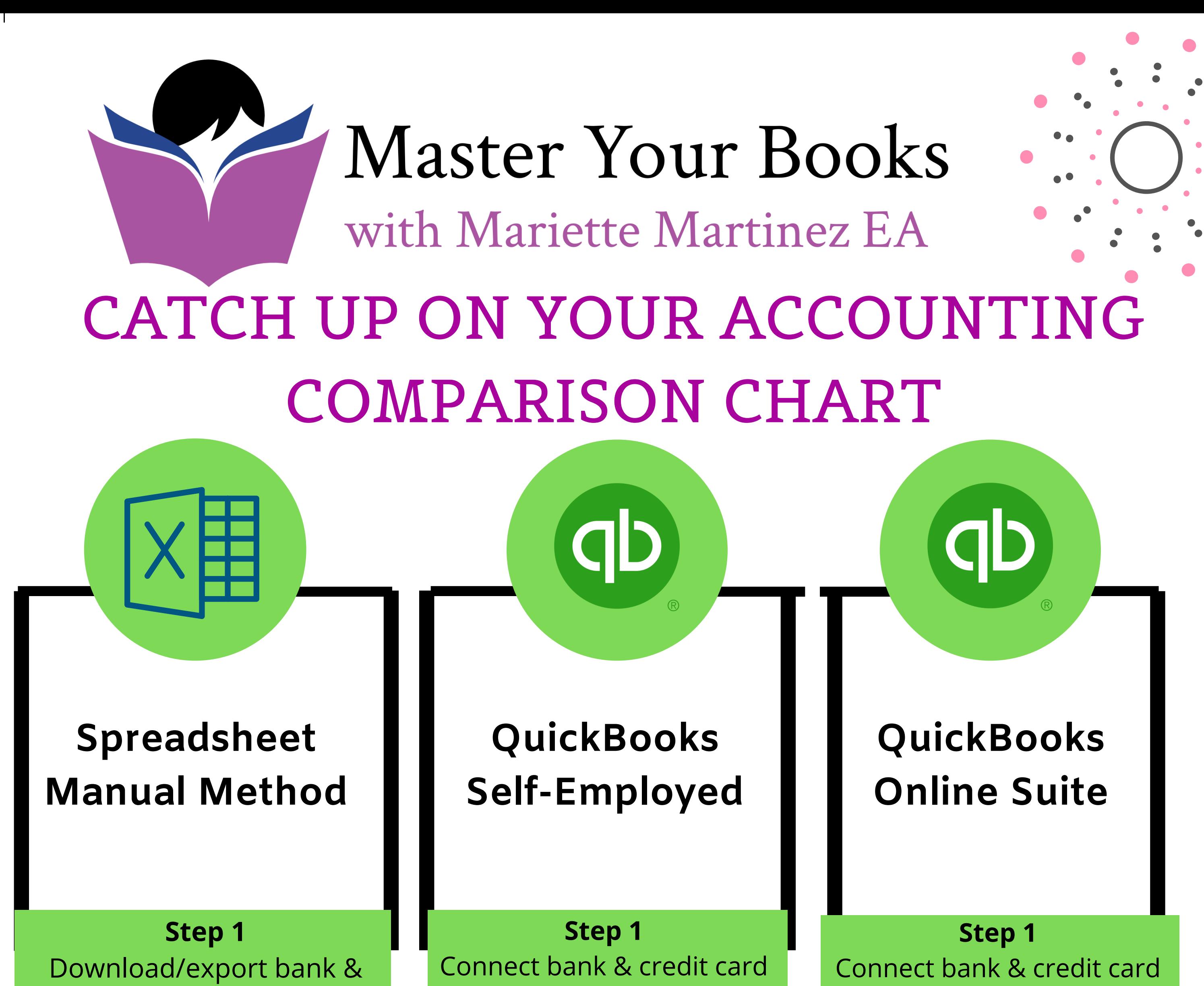

### **Step 5**

Manually create financial reports (Balance Sheet & Profit/Loss) based on the categorized spreadsheet data

# **Step 4**

Sort categorized transactions based on where each account type will be reported

# **Step 3** Categorize transactions based on the 5 main account types

**Step 6**

### Prepare Form1040, Sch.C

from Profit or Loss report; Utilize additional tools to build wealth & calculate net worth

**Step 5** Utilize additional tools to build wealth, calculate net worth & monitor performance

activity directly into web app that can be used to collaborate w/ accountant

# **Step 2**

Categorize transactions based on 5 account types & utilize reports to prepare financials automatically

### **Step 3**

Reconcile accounts, project income, manage cash flow, save taxes & stay compliant

#### **Step 4**

Utilize additional tools to build wealth, calculate net worth & monitor performance

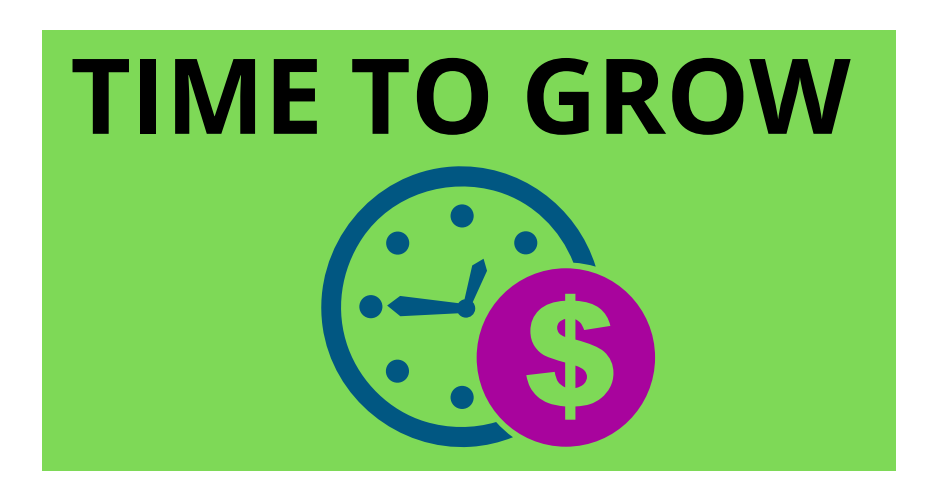

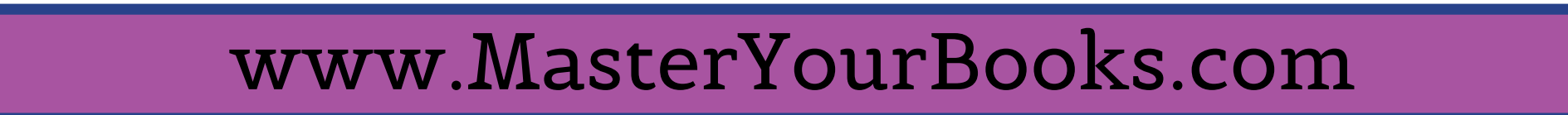